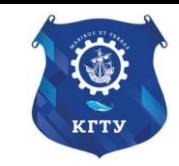

Федеральное агентство по рыболовству Федеральное государственное бюджетное образовательное учреждение высшего образования «Калининградский государственный технический университет» (ФГБОУ ВО «КГТУ»)

# УТВЕРЖДАЮ Начальник УРОПСП

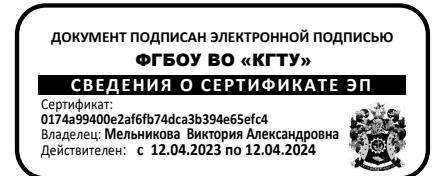

# Рабочая программа модуля по выбору 2. **ПРИБРЕЖНОЕ ПРИРОДОПОЛЬЗОВАНИЕ**

основной профессиональной образовательной программы бакалавриата по направлению подготовки **05.03.06 ЭКОЛОГИЯ И ПРИРОДОПОЛЬЗОВАНИЕ**

ИНСТИТУТ Рыболовства и аквакультуры РАЗРАБОТЧИК УРОПСП

ВЫПУСКАЮЩАЯ КАФЕДРА Водных биоресурсов и аквакультуры

### **1 ЦЕЛЬ И ПЛАНИРУЕМЫЕ РЕЗУЛЬТАТЫ ОСВОЕНИЯ МОДУЛЯ**

1.1 Целями освоения модуля «Прибрежное природопользование» являются:

- формирование у студентов знаний о принципах экологического управления прибрежными зонами;

- формирование знаний процессов, происходящих в системе функционирования различных форм гидробионтов при активном антропогенном воздействии на водную среду, с санитарными аспектами гидробиологического контроля состояния водоемов и мерами, обеспечивающими сохранение их санитарно-экологического благополучия;

- формировании у студентов знаний основных закономерностей специального природопользования, соответствующих принципам устойчивого развития региона и отрасли;

- формирование знаний о процессе управления, который включает законодательную и организационную деятельность и обеспечивает интеграцию планов экономического развития прибрежных зон с задачами решения социальных проблем и сохранения окружающей среды. УПЗ призвано реализовать на практике устойчивое развитие и сохранение прибрежных зон и поддержать их биологическое разнообразие;

- формирование у учащихся готовность к составлению схемы очистки сточных вод промышленных и коммунальных предприятий;

- формирование целостного представления о береговой зоне моря, её формировании, эволюции и современных береговых процессах и научить их разбираться в современных береговых процессах и направленности с позиций грамотного комплексного освоения морских побережий с учетом охраны природной среды.

1.2 Процесс изучения модуля направлен на формирование элементов следующих компетенций в соответствии с ФГОС ВО и ОПОП ВО по данному направлению подготовки.

Таблица 1 – Планируемые результаты обучения по дисциплинам (модулям), соотнесенные с установленными индикаторами достижения компетенций

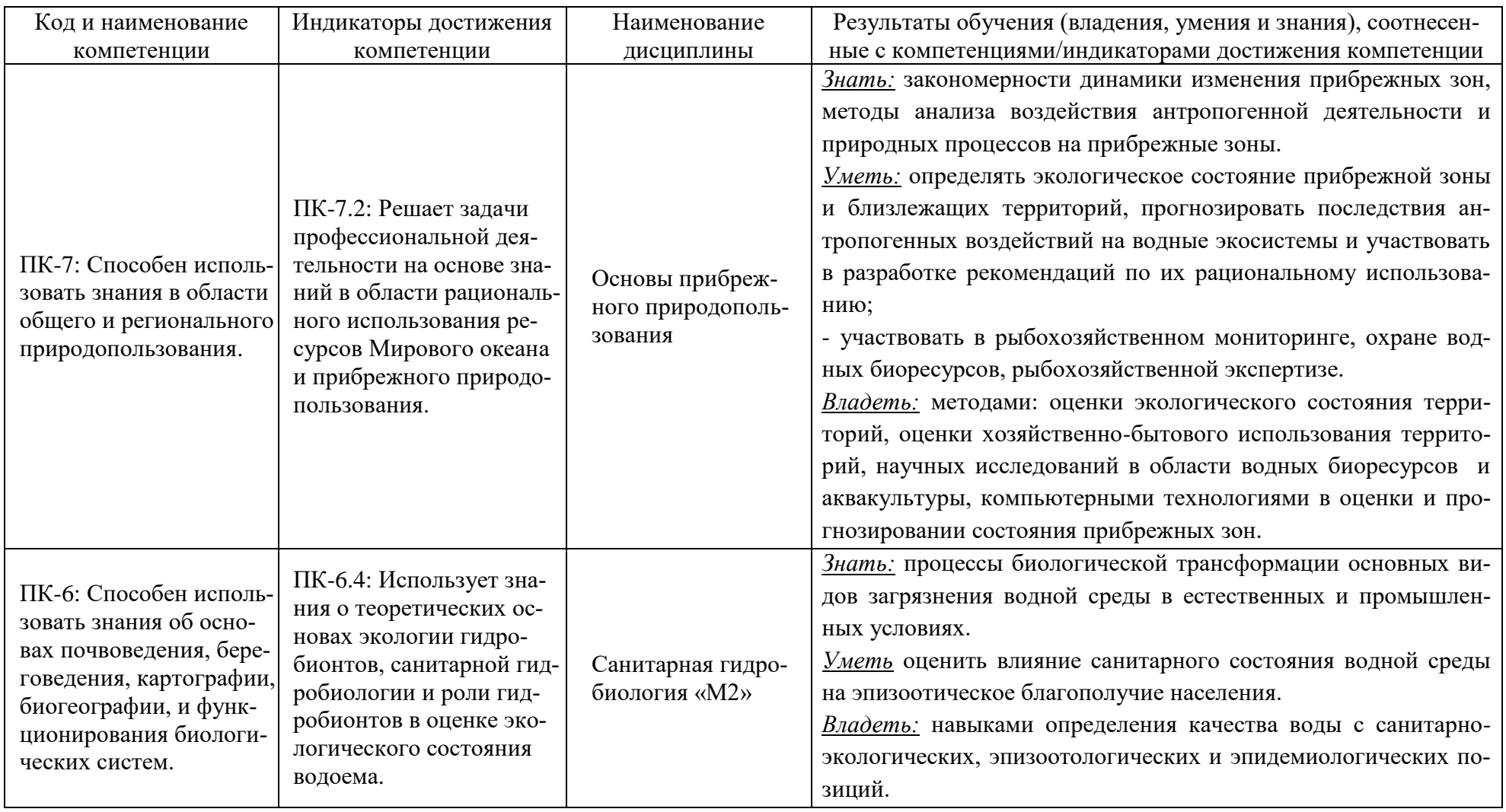

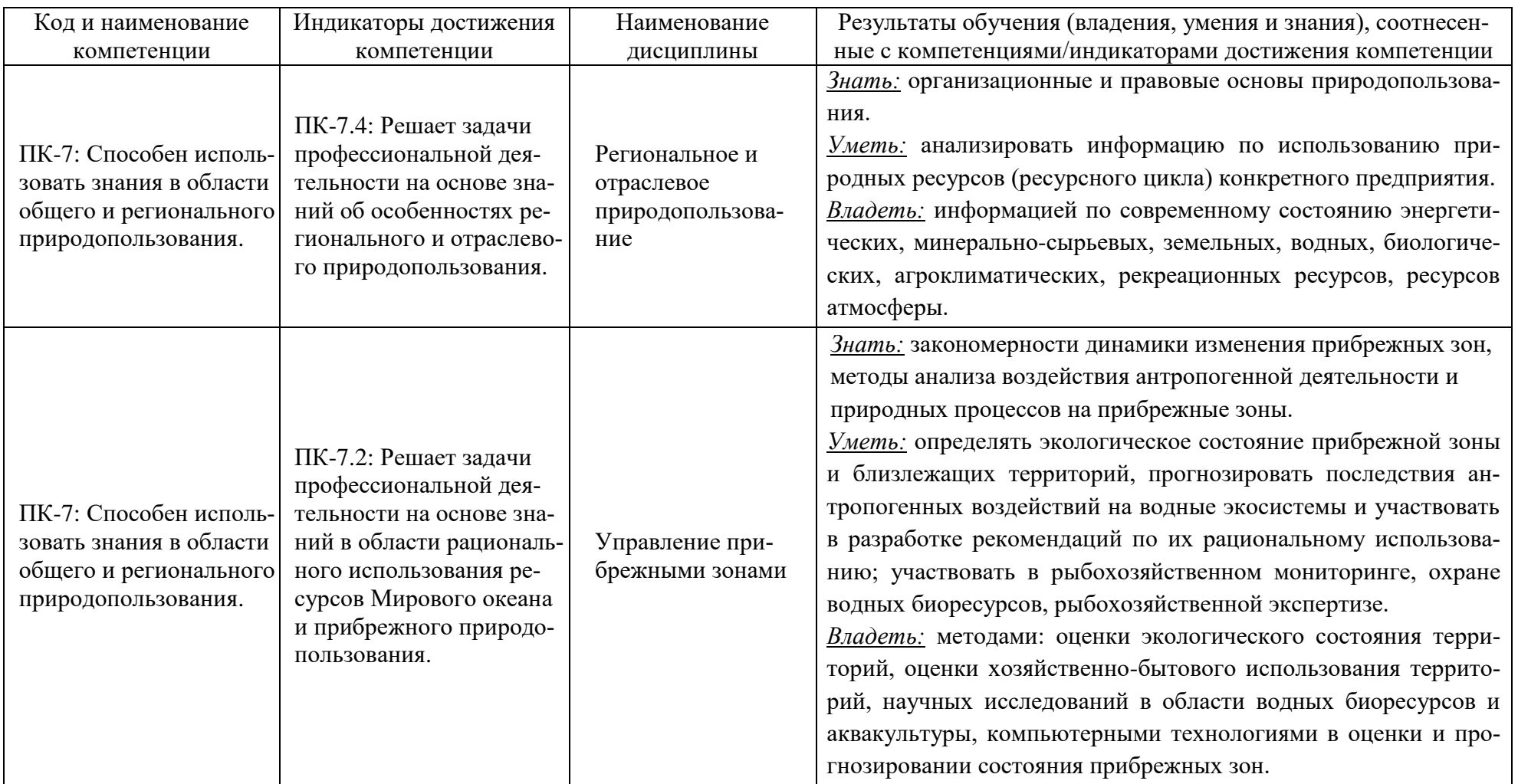

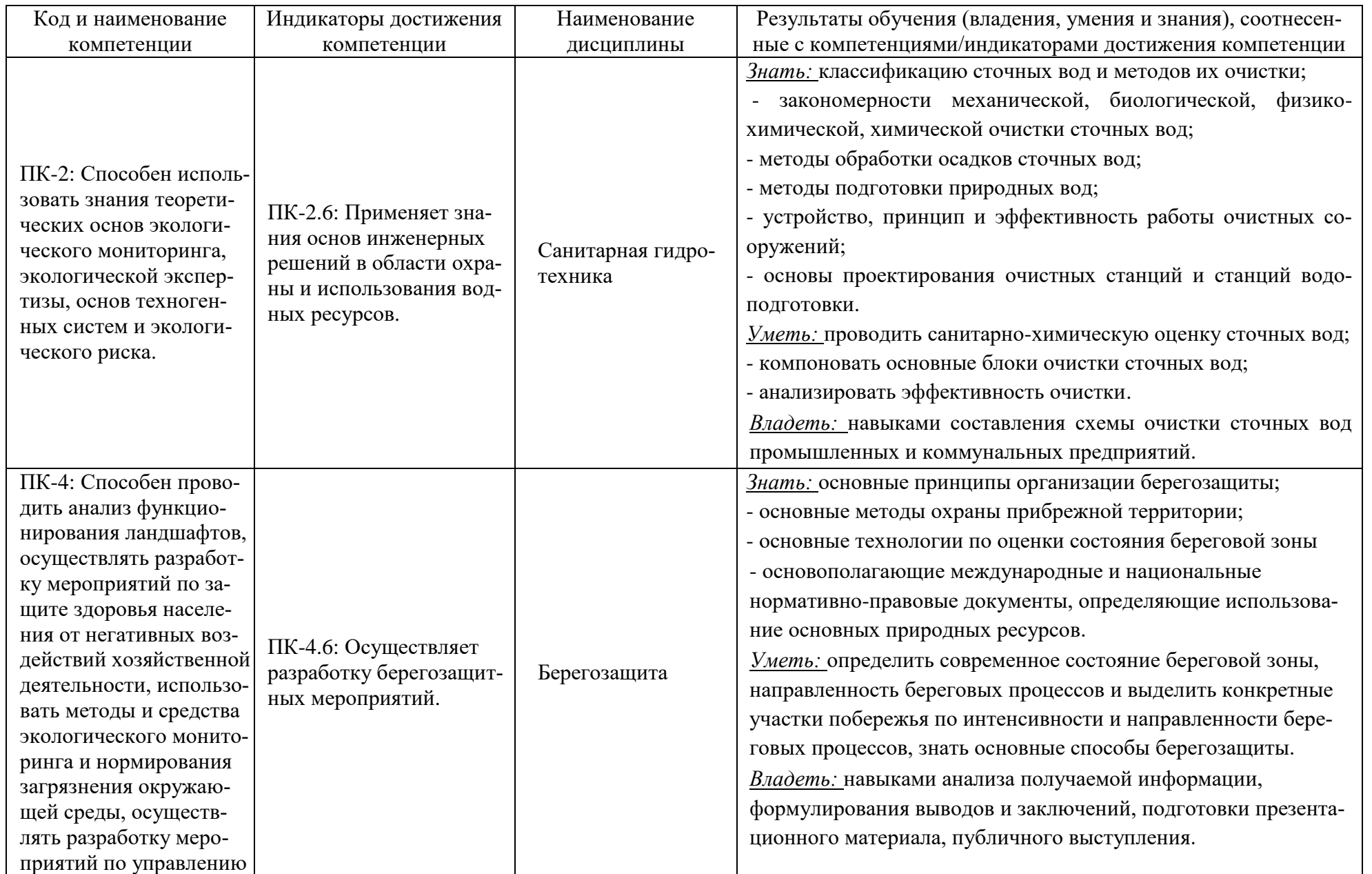

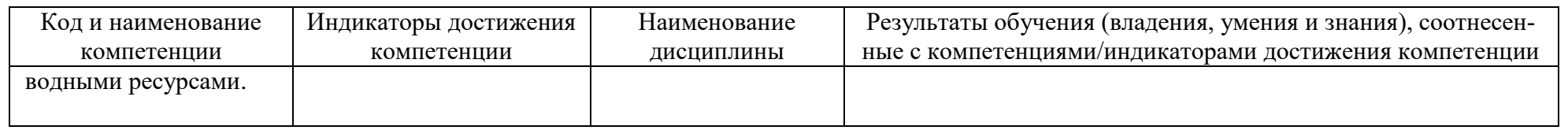

# **2 ТРУДОЁМКОСТЬ ОСВОЕНИЯ, СТРУКТУРА И СОДЕРЖАНИЕ МОДУЛЯ, ФОРМЫ АТТЕСТАЦИИ ПО НЕМУ**

Элективный модуль «Прибрежное природопользование» относится к блоку 1 части, формируемой участниками образовательных отношений, и включает в себя шесть дисциплин.

Общая трудоемкость модуля составляет 26 зачетных единицы (з.е.), т.е. 936 академических часов (702 астр. часов) контактной и самостоятельной учебной работы студента; работой, связанной с текущей и промежуточной (заключительной) аттестацией по дисциплинам модуля.

Распределение трудоемкости освоения модуля по семестрам, видам учебной работы студента, а также формы контроля приведены ниже.

Таблица 2 - Объем (трудоёмкость освоения) в очной форме обучения и структура модуля

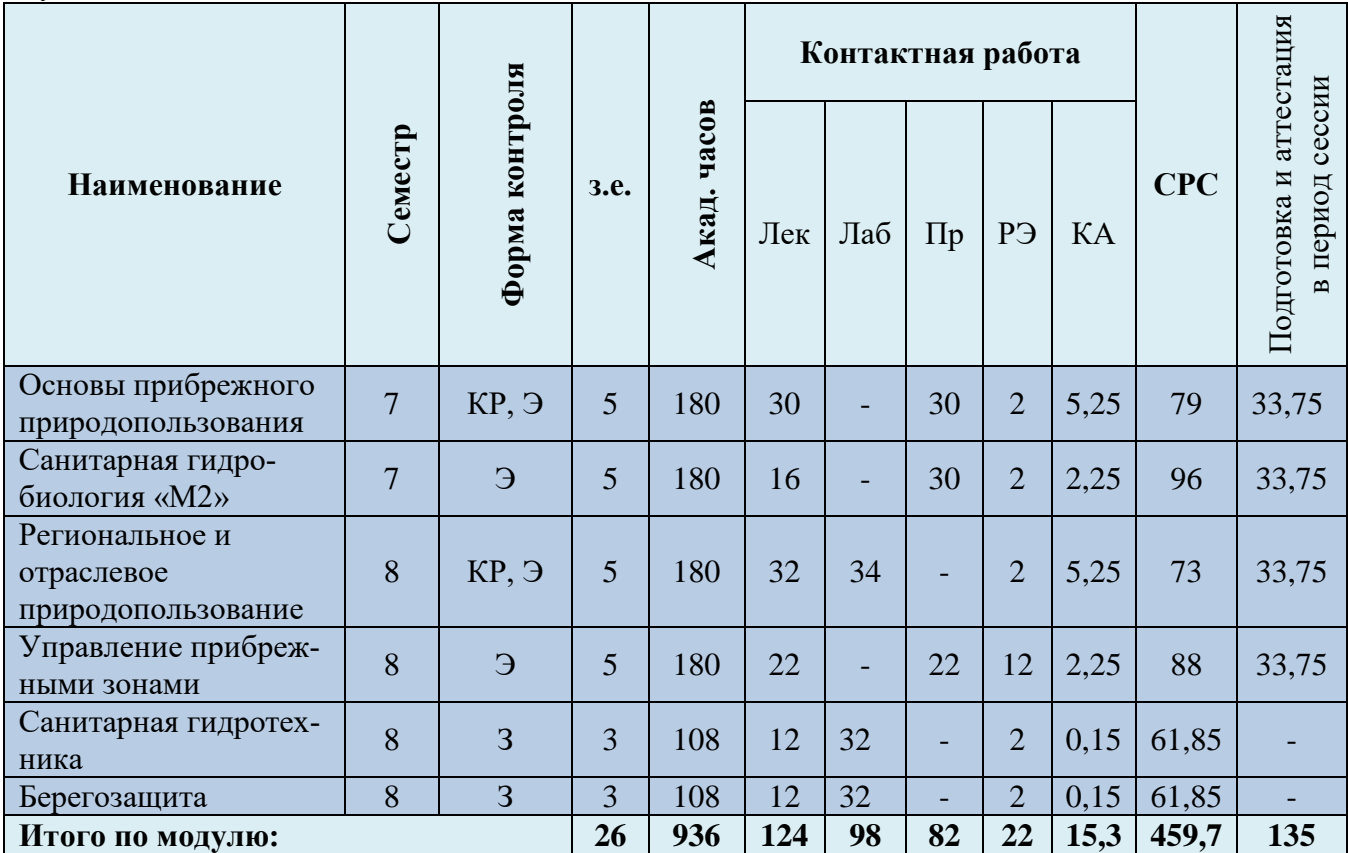

*Обозначения: Э – экзамен; З – зачет; ДЗ – дифференцированный зачет (зачет с оценкой); КР (КП) – курсовая работа (курсовой проект); контр. – контрольная работа, РГР – расчетно-графическая работа; Лек – лекционные занятия; Лаб - лабораторные занятия; Пр – практические занятия; РЭ – контактная работа с преподавателем в ЭИОС; КА – контактная работа, включающая консультации, индивидуальные занятия, практику и аттестацию; СРС – самостоятельная работа студентов*

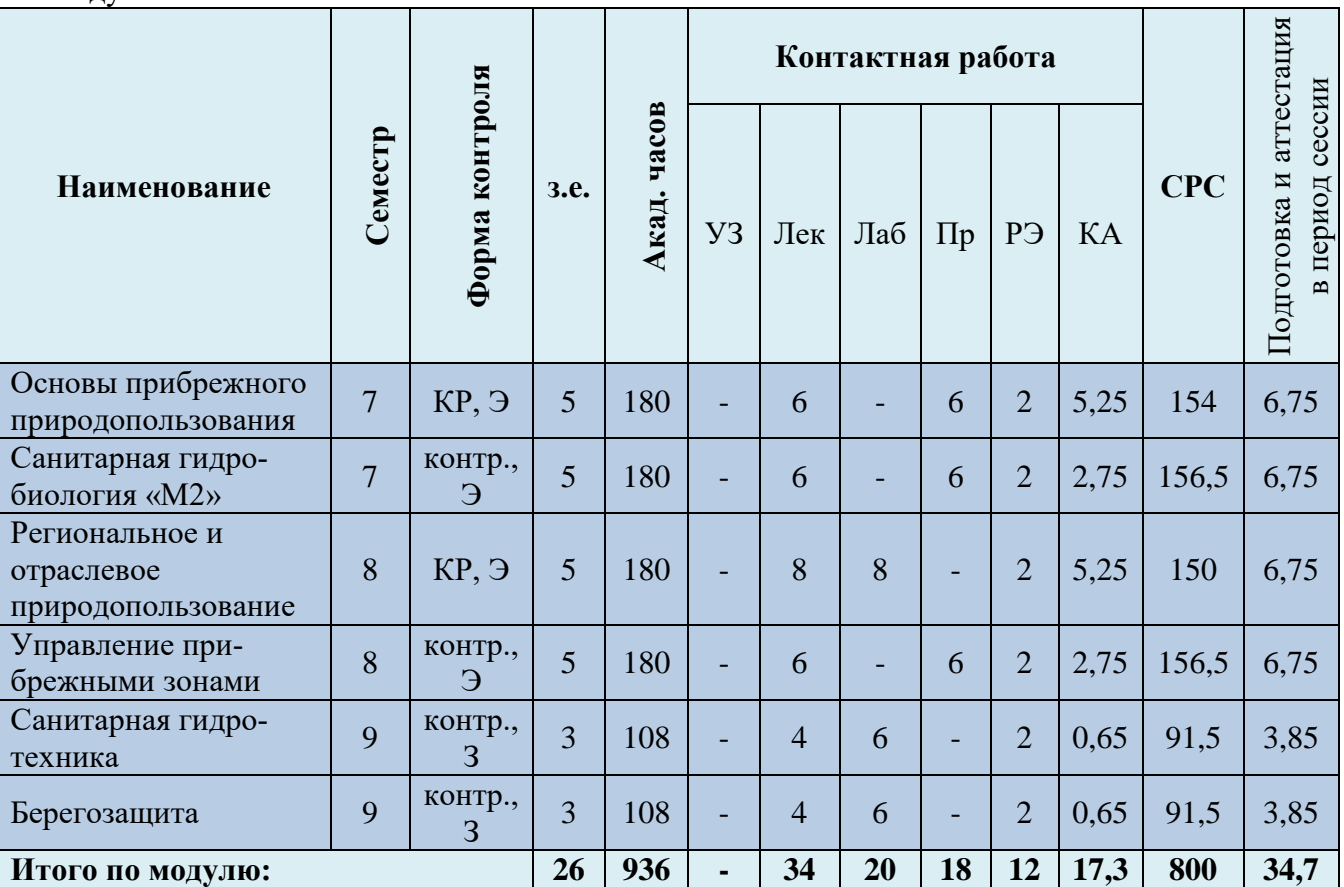

Таблица 3 - Объем (трудоёмкость освоения) в заочной форме обучения и структура модуля

*Обозначения: Э – экзамен; З – зачет; ДЗ – дифференцированный зачет (зачет с оценкой); КР (КП) – курсовая работа (курсовой проект); контр. – контрольная работа, РГР – расчетно-графическая работа; Лек – лекционные занятия; Лаб - лабораторные занятия; Пр – практические занятия; РЭ – контактная работа с преподавателем в ЭИОС; КА – контактная работа, включающая консультации, индивидуальные занятия, практику и аттестацию; СРС – самостоятельная работа студентов*

4 – Курсовые работы (проекты)

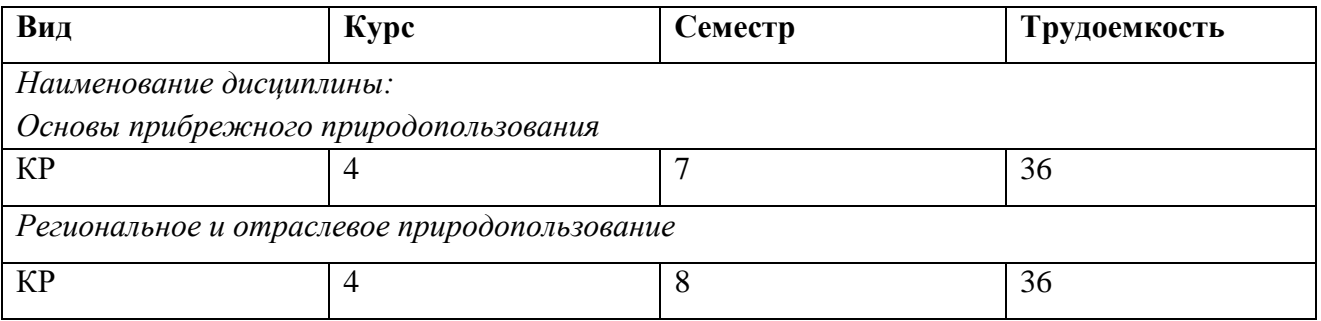

При разработке образовательной технологии организации учебного процесса основной упор сделан на соединение активной и интерактивной форм обучения. Интерактивная форма позволяет студентам проявить самостоятельность в освоении теоретического материала и овладении практическими навыками, формирует интерес и позитивную мотивацию к учебе.

# **3 УЧЕБНАЯ ЛИТЕРАТУРА И УЧЕБНО-МЕТОДИЧЕСКОЕ ОБЕСПЕЧЕНИЕ САМОСТОЯТЕЛЬНОЙ РАБОТЫ СТУДЕНТА**

Учебно-методическое обеспечение модуля приведено в таблицах 5 и 6.

# Таблица 5 – Перечень основной и дополнительной литературы

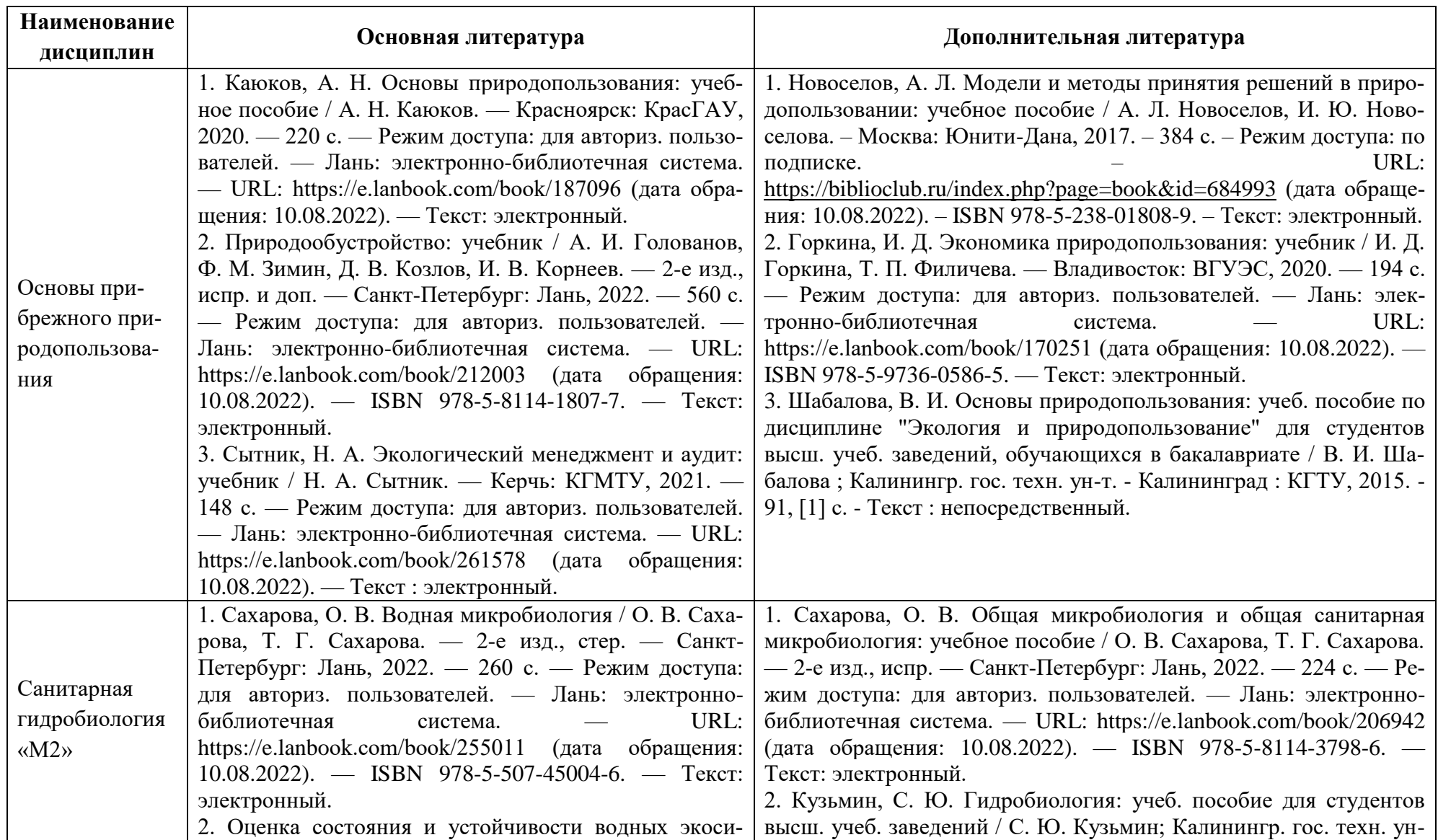

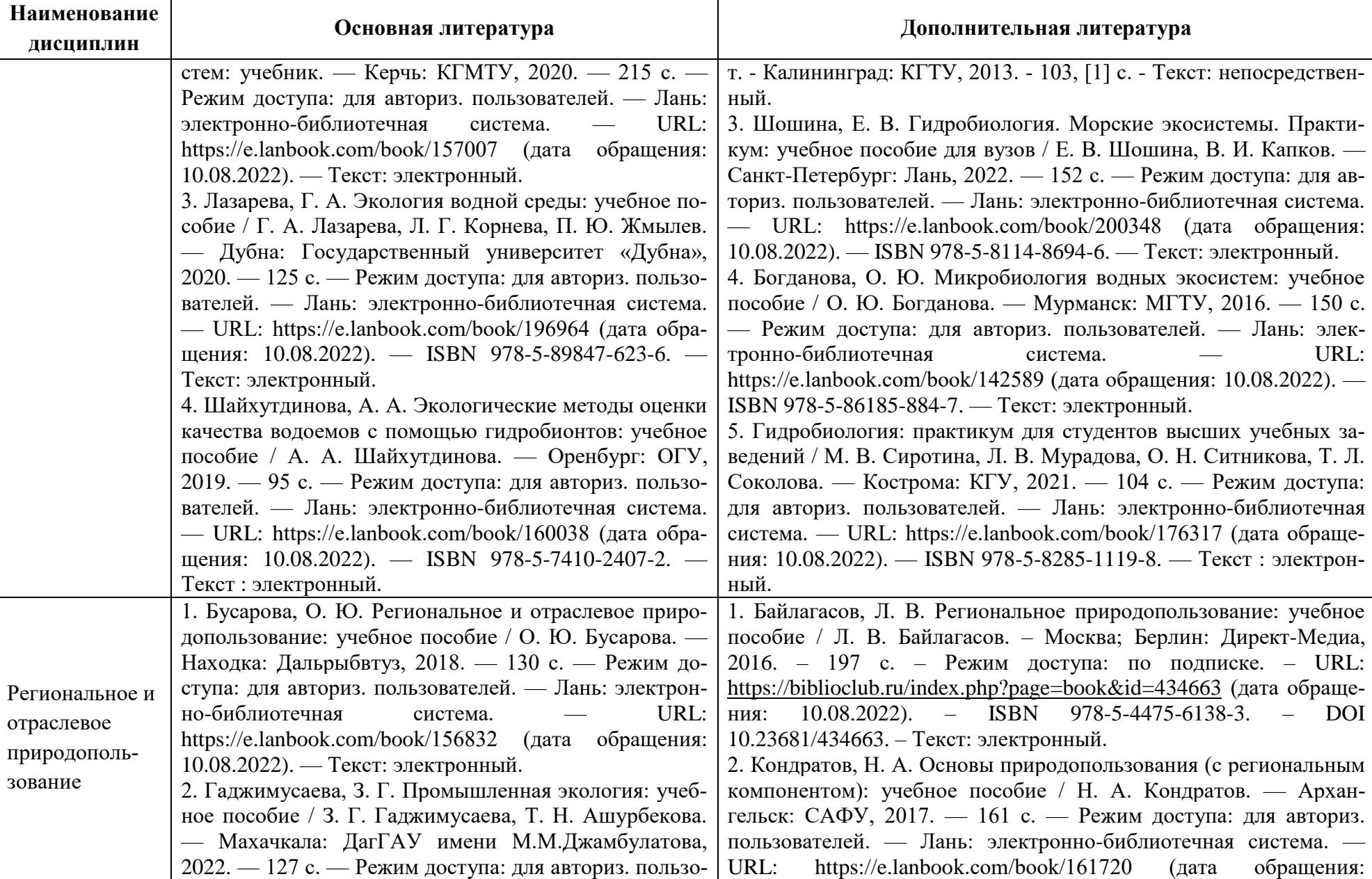

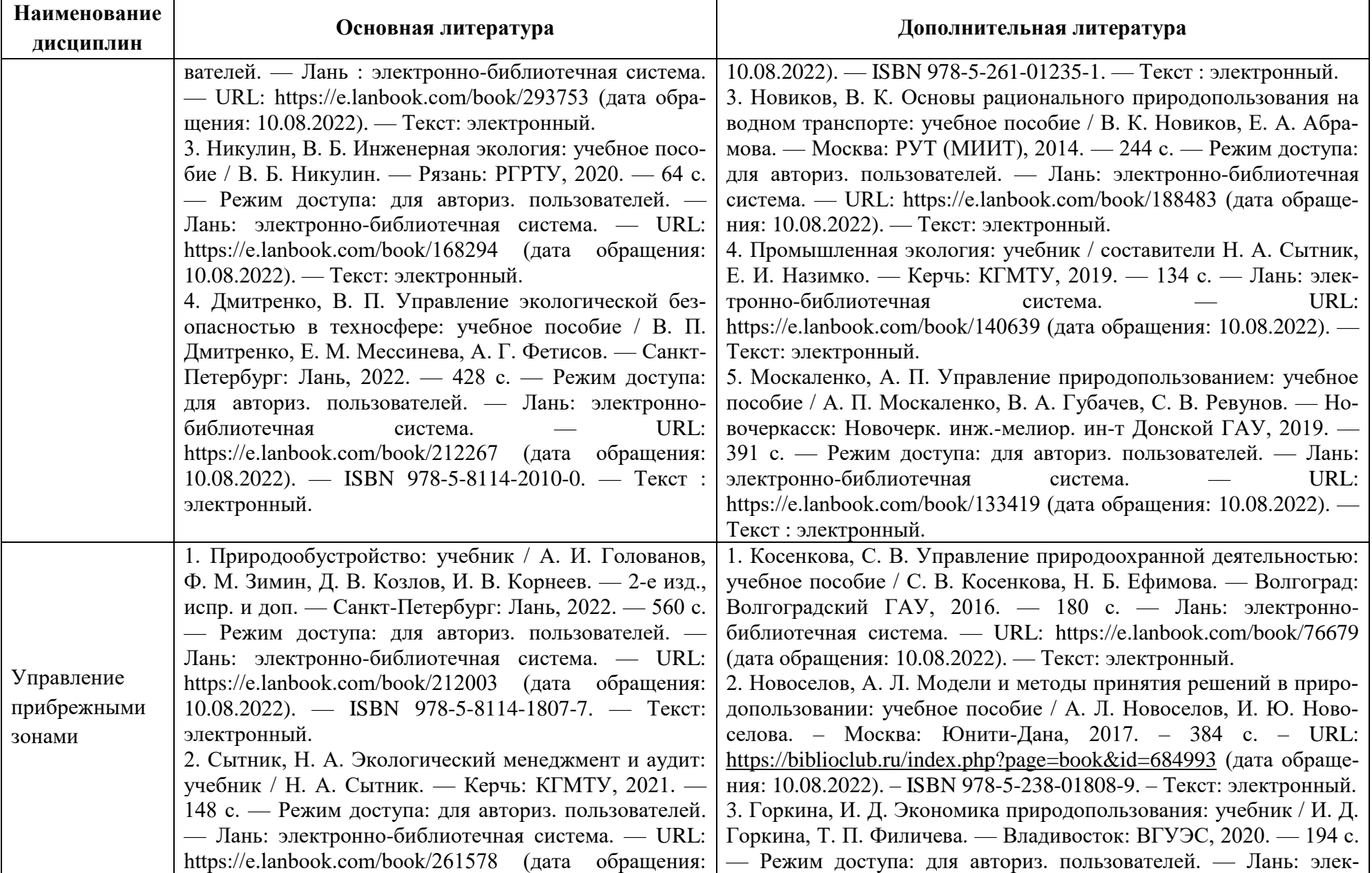

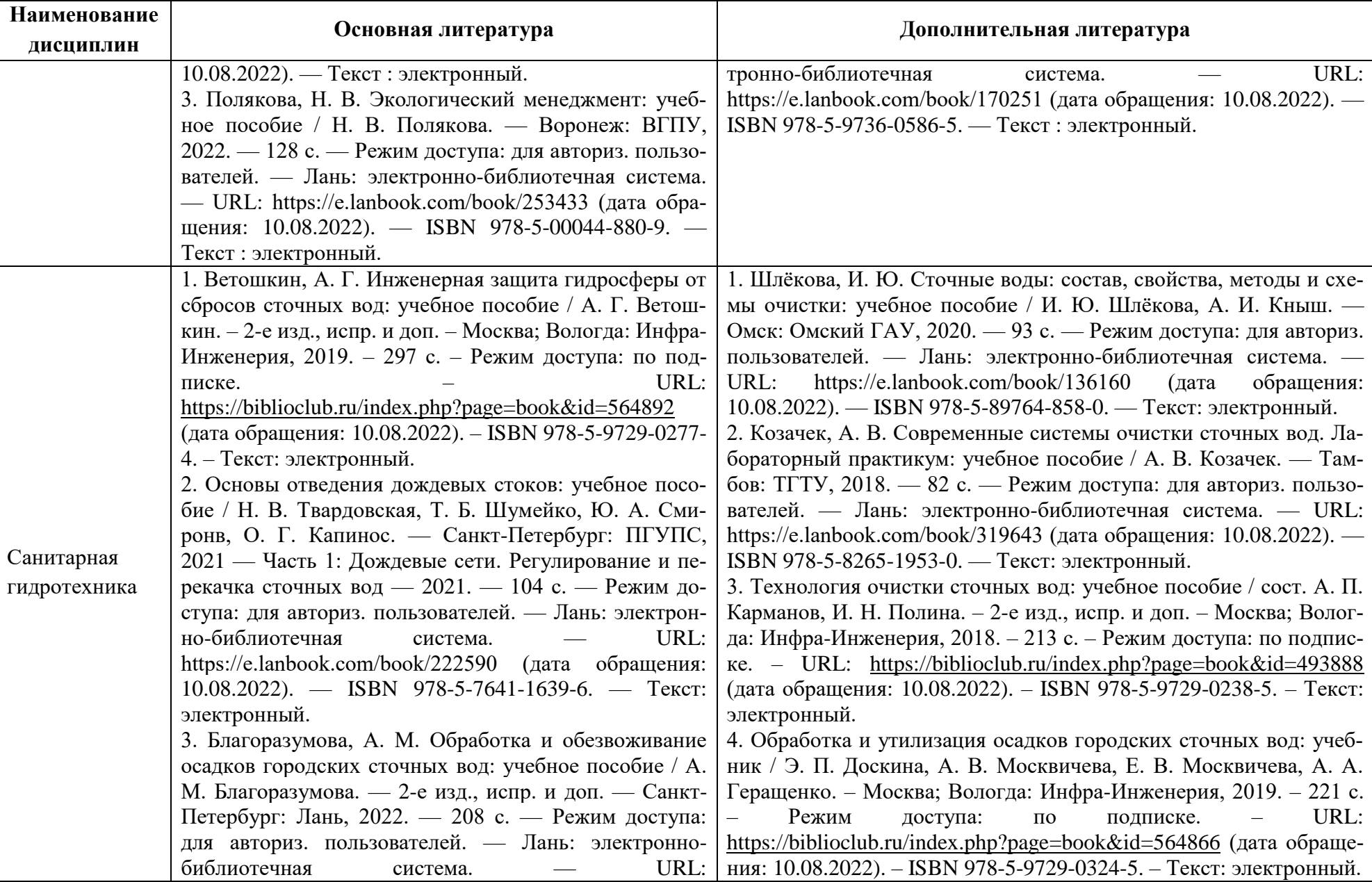

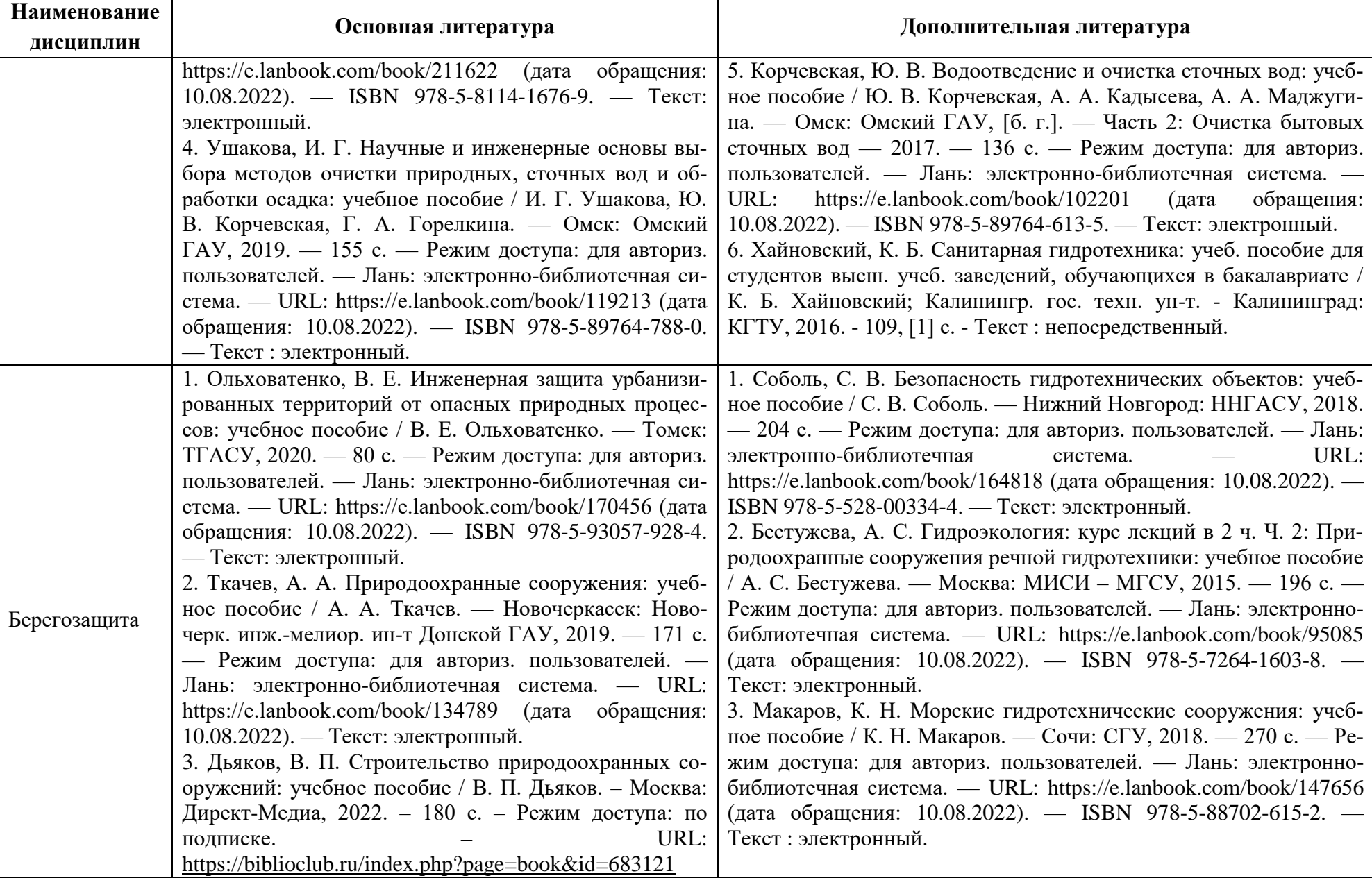

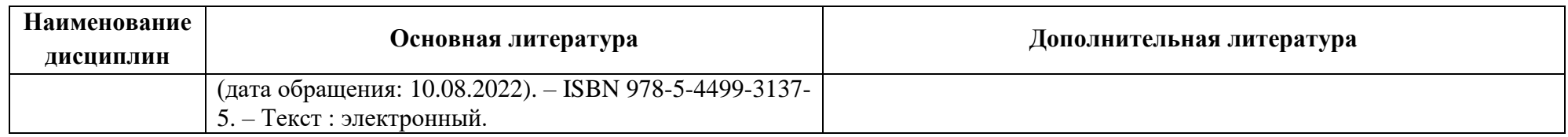

## Таблица 6 – Перечень периодических изданий, учебно-методических пособий и нормативной литературы

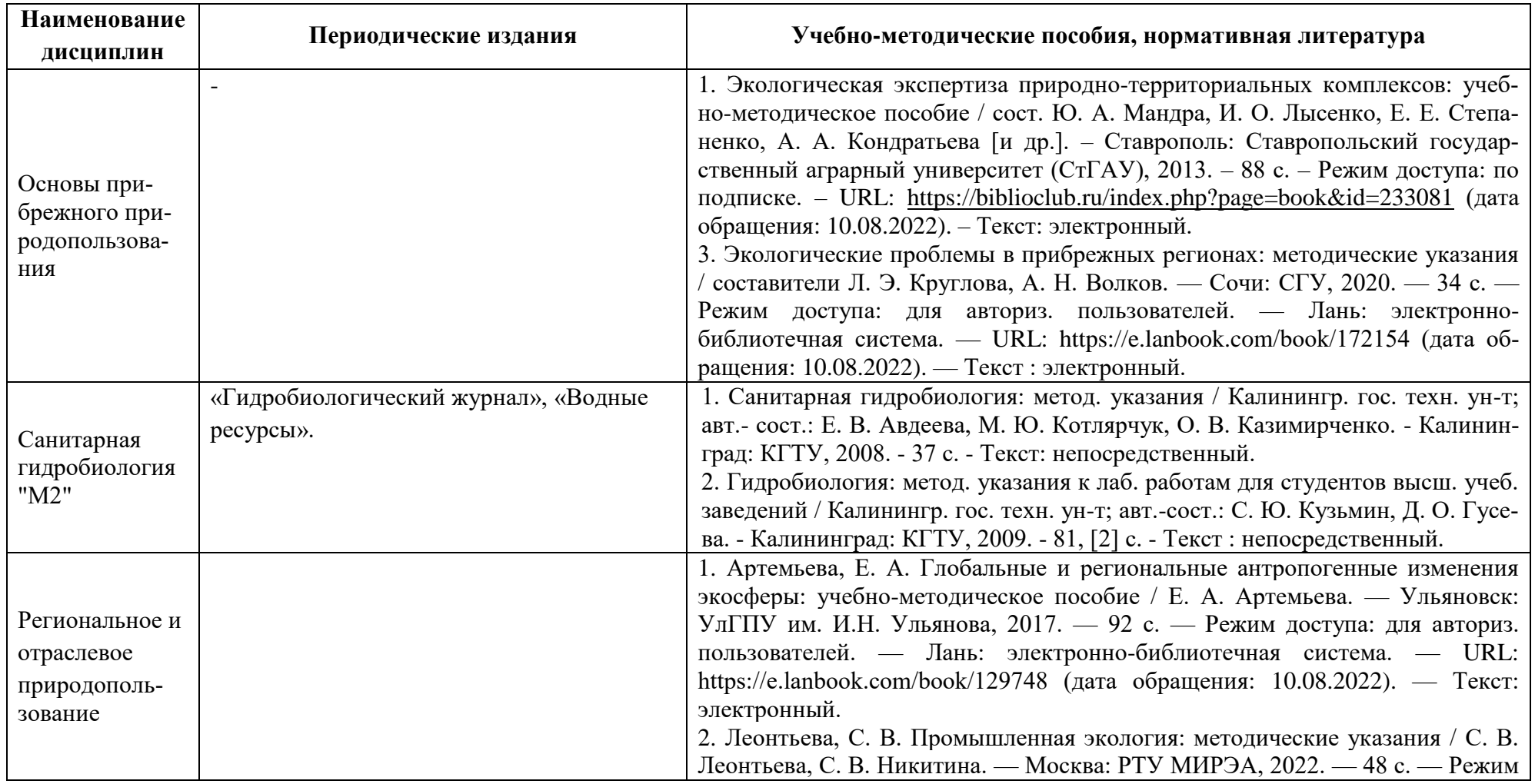

**Наименование**

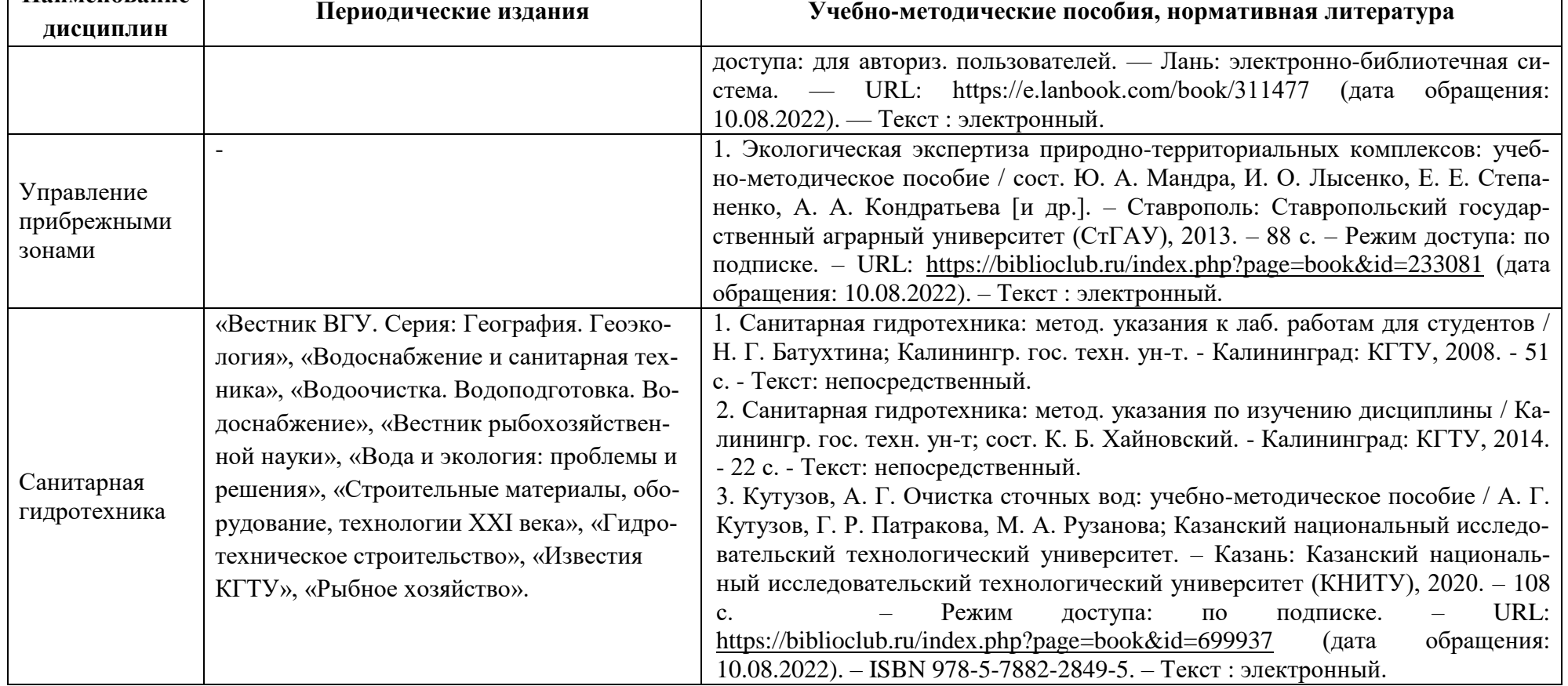

# **4 ИНФОРМАЦИОННЫЕ ТЕХНОЛОГИИ И ИНТЕРНЕТ-РЕСУРСЫ МОДУЛЯ**

#### **Информационные технологии**

В ходе освоения дисциплин модуля, обучающиеся используют возможности интерактивной коммуникации со всеми участниками и заинтересованными сторонами образовательного процесса, ресурсы и информационные технологии посредством электронной информационной образовательной среды университета.

Перечень современных профессиональных баз данных и информационных справочных систем, к которым обучающимся по образовательной программе обеспечивается доступ (удаленный доступ), а также перечень лицензионного программного обеспечения определяется в рабочей программе и подлежит обновлению при необходимости.

### **Электронные образовательные ресурсы:**

Российская образовательная платформа и конструктор бесплатных открытых онлайнкурсов и уроков - [https://stepik.org](https://stepik.org/)

Образовательная платформа - <https://openedu.ru/>

# **Состав современных профессиональных баз данных (СПБД) и информационных справочных систем (ИСС).**

### *1. Основы прибрежного природопользования:*

Специализированная база данных «Экология: наука и технологии» <http://ecology.gpntb.ru/ecologydb/>

Информационные системы, банки данных в области охраны окружающей среды и природопользования - [http://минприродыро.рф](http://минприродыро.рф/)

### *2. Санитарная гидробиология «М2»:*

Информационная система «Единое окно доступа к образовательным ресурсам. Раздел. Гидробиология - <http://window.edu.ru/catalog/>

ScienceDirect издательства "Elsevier" ("Эльзевир") — крупнейший в мире электронный ресурс информации по науке, технологии, медицине - [http://www.sciencedirect.com](http://www.sciencedirect.com/)

Информационная система «Единое окно доступа к образовательным ресурсам. Раздел. Санитария - <http://window.edu.ru/catalog/>

## *3. Региональное и отраслевое природопользование:*

Специализированная база данных «Экология: наука и технологии» <http://ecology.gpntb.ru/ecologydb/>

База данных по статистике окружающей среды (ООН) <http://data.un.org/Explorer.aspx?d=ENV>

Корпоративная база данных Продовольственной и сельскохозяйственной организации

### ООН – ФАОСТАТ - <http://www.fao.org/faostat/en/#home>

#### *4. Управление прибрежными зонами:*

Специализированная база данных «Экология: наука и технологии» <http://ecology.gpntb.ru/ecologydb/>

Электронная библиотека «Наука и техника» - предоставление открытого доступа к научно-популярным, учебным, методическим и просветительским изданиям (книги, статьи, журналы, издания НиТ) - <http://n-t.ru/>

AGRIS (Agricultural Research Information System) Международная информационная система по сельскому хозяйству и смежным с ним отраслям - <http://agris.fao.org/>

RSCI платформа Web of Science - база данных лучших российских журналов <http://www.technosphera.ru/news/3640>

### *5. Санитарная гидротехника*

Информационная система «Единое окно доступа к образовательным ресурсам. Раздел. Гидробиология - <http://window.edu.ru/catalog/>

Информационная система «ТЕХНОРМАТИВ» - <https://www.technormativ.ru/>

### *6. Берегозащита:*

Национальная электронная библиотека (НЭБ) - <https://нэб.рф/>

Научная электронная библиотека eLIBRARY.RU – крупнейший российский информационный портал в области науки, технологии, медицины и образования, содержащий рефераты и полные тексты - [www.elibrary.ru](http://www.elibrary.ru/)

ГБУ КО «Балтберегозащита» - [http://bbz39.ru](http://bbz39.ru/)

Научный и проектный центр «Берегозащита» (НПЦ «Берегозащита») - [http://kuban-](http://kuban-bz.ru/)

### [bz.ru](http://kuban-bz.ru/)

## **5 МАТЕРИАЛЬНО-ТЕХНИЧЕСКОЕ ОБЕСПЕЧЕНИЕ МОДУЛЯ**

Аудиторные занятия проводятся в специализированных аудиториях с мультимедийным оборудованием, в компьютерных классах, а также в других аудиториях университета согласно расписанию занятий.

Консультации проводятся в соответствии с расписанием консультаций.

Предэкзаменационные консультации проводится в аудиториях в соответствии с графиком консультаций.

Помещения для самостоятельной работы обучающихся оснащены компьютерной техникой с возможностью подключения к сети «Интернет» и обеспечением доступа в электронную информационно-образовательную среду университета.

При освоении модуля используется программное обеспечение общего назначения и специализированное программное обеспечение.

Перечень соответствующих помещений и их оснащения приведен в таблице 7.

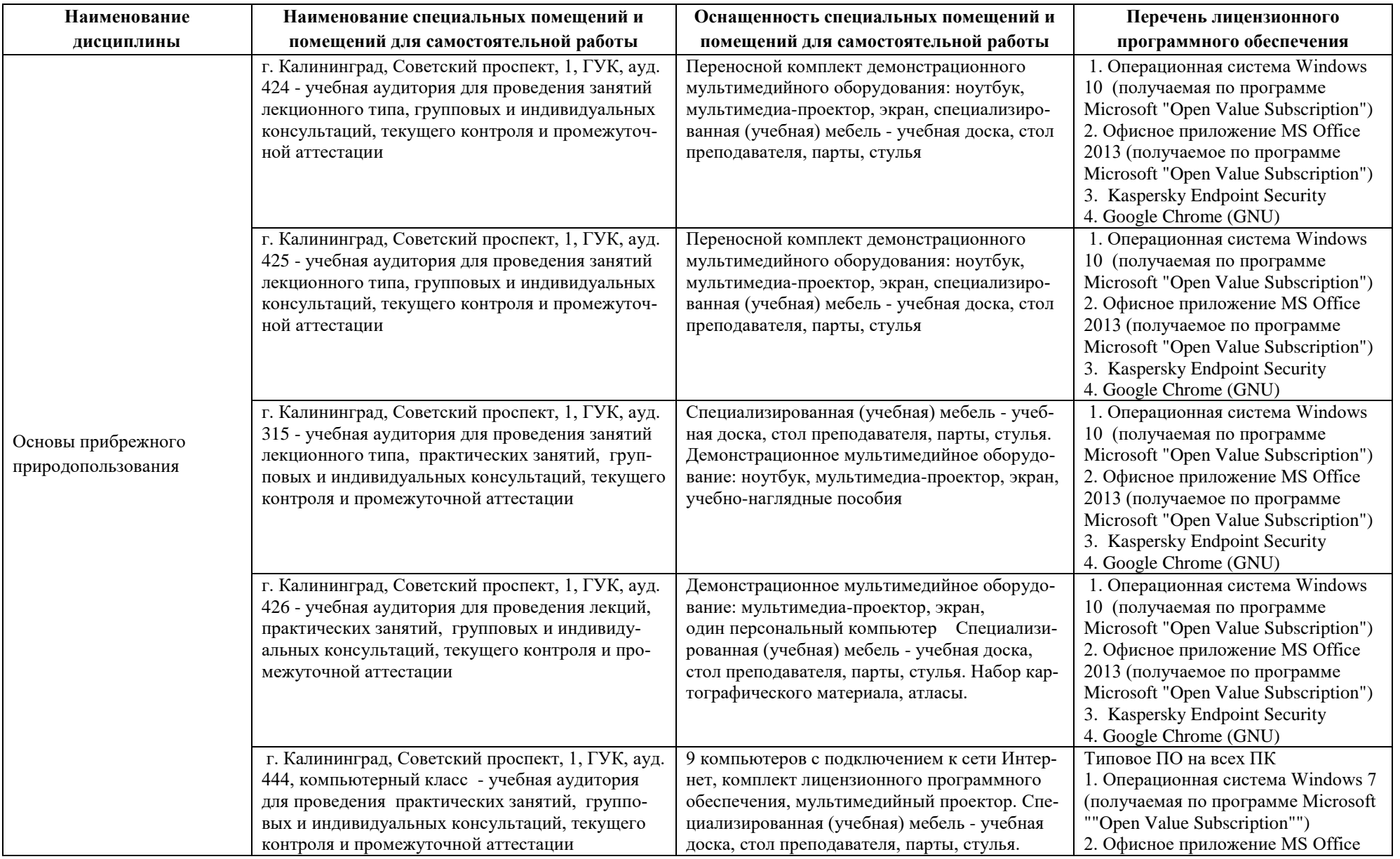

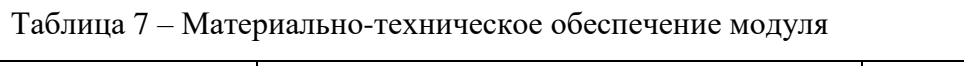

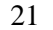

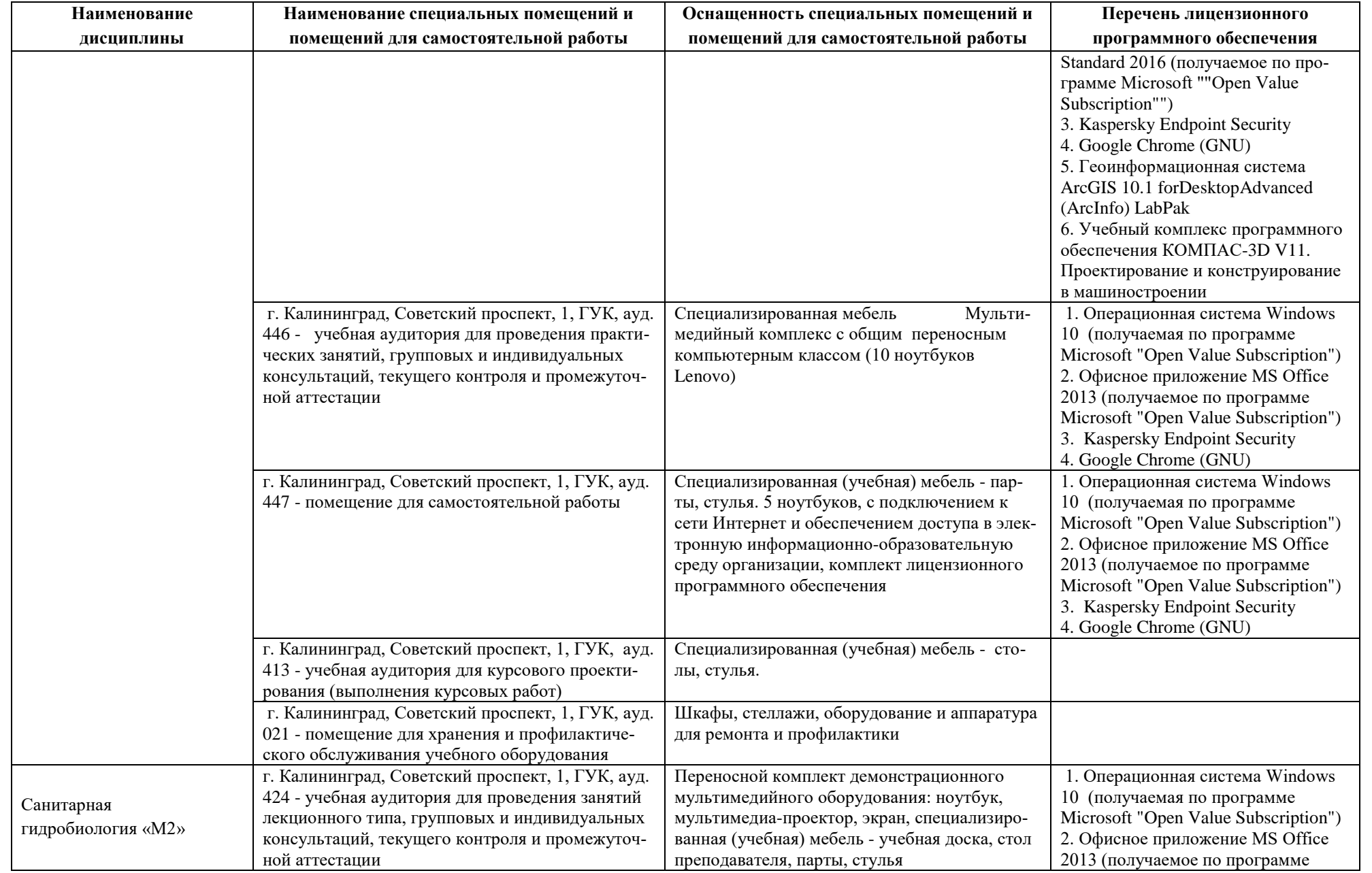

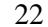

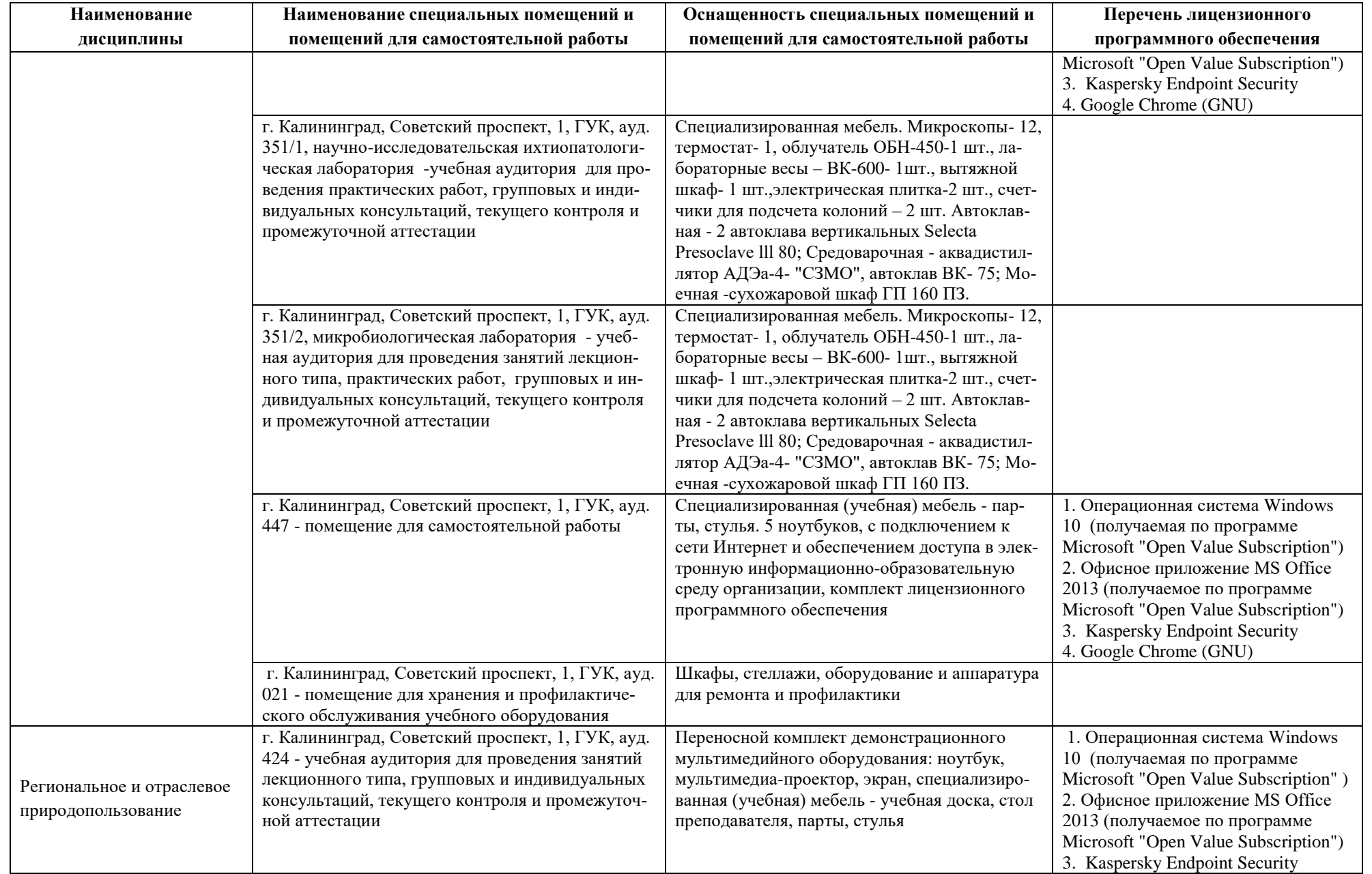

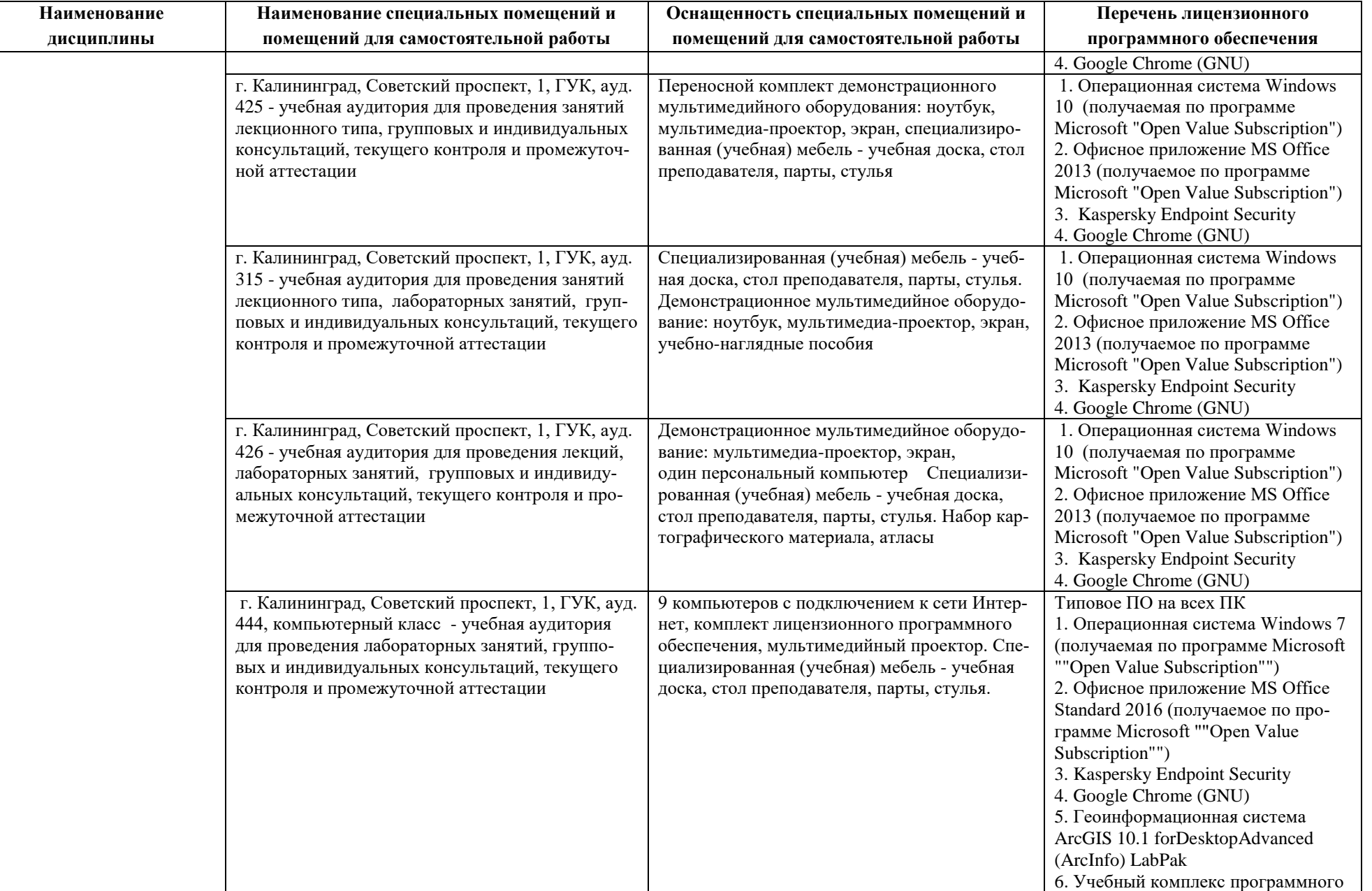

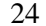

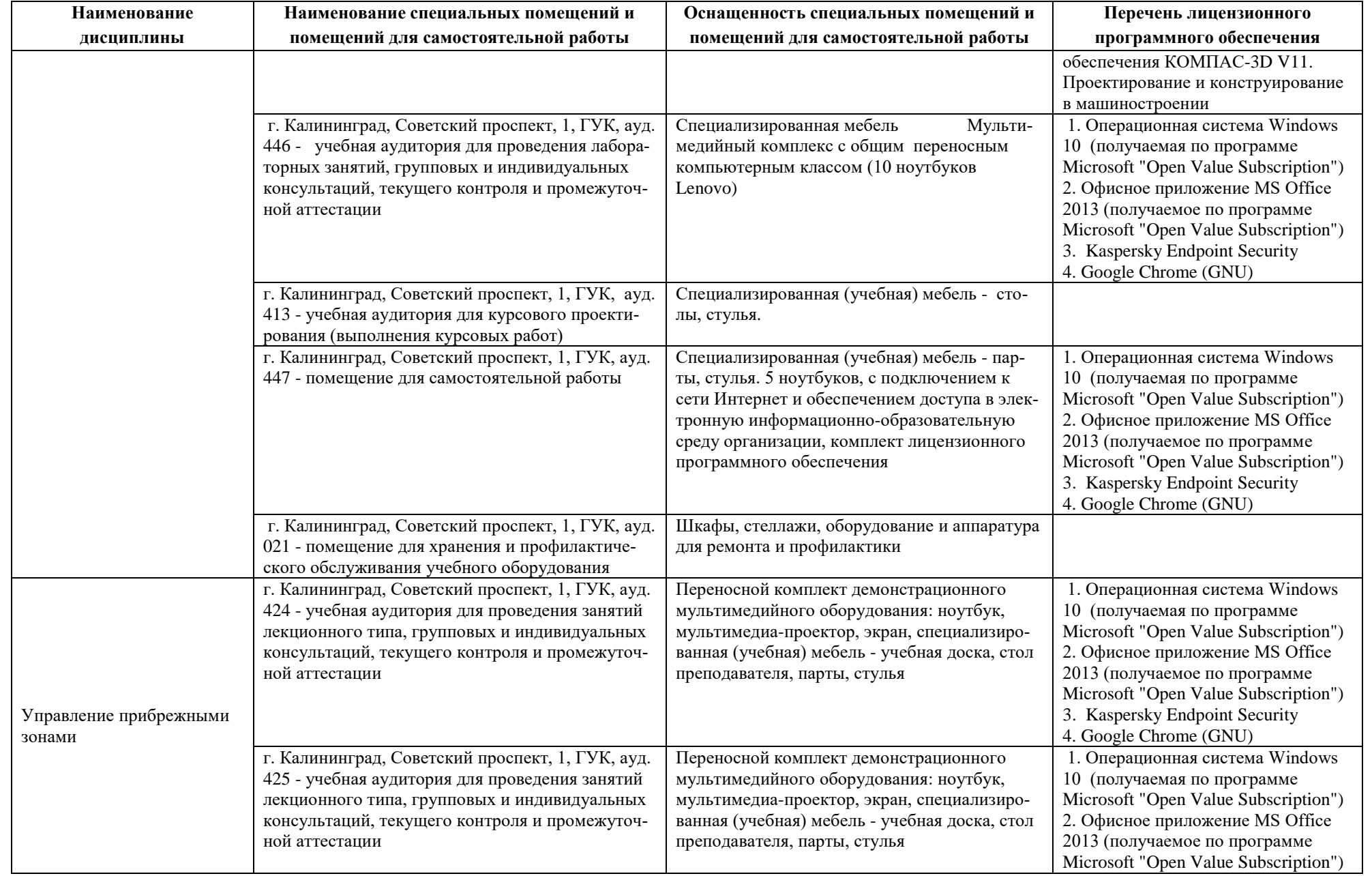

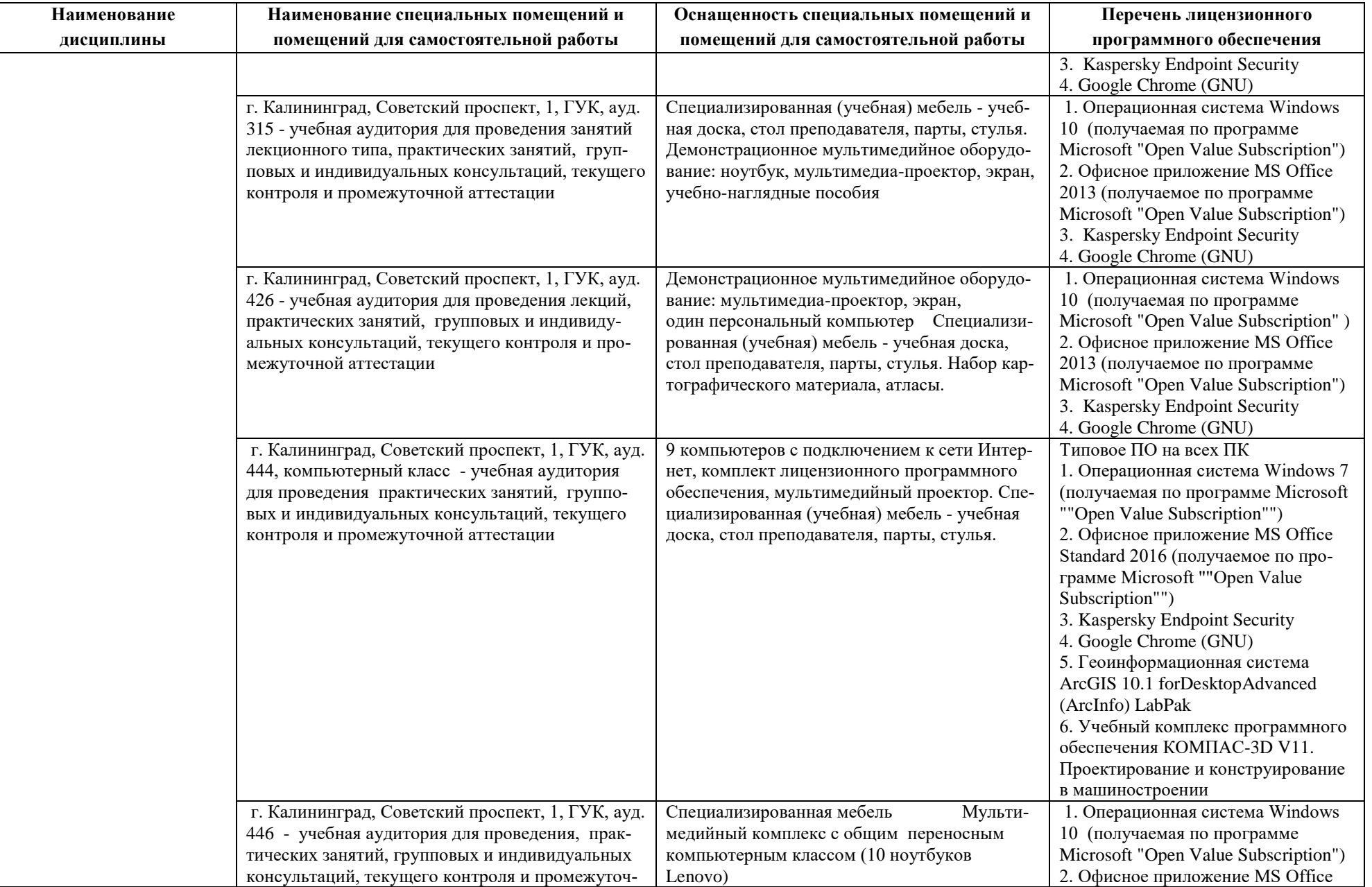

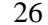

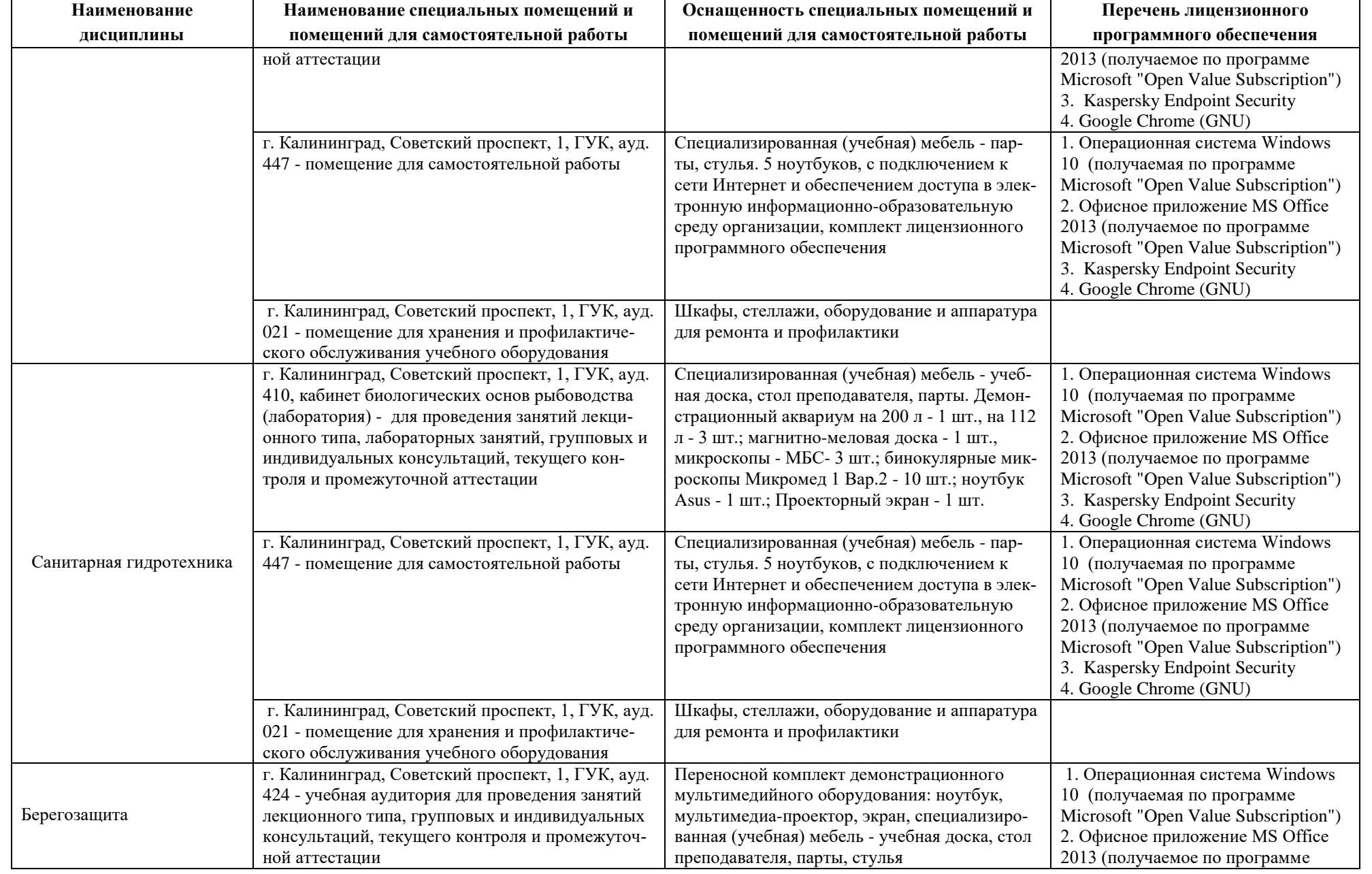

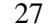

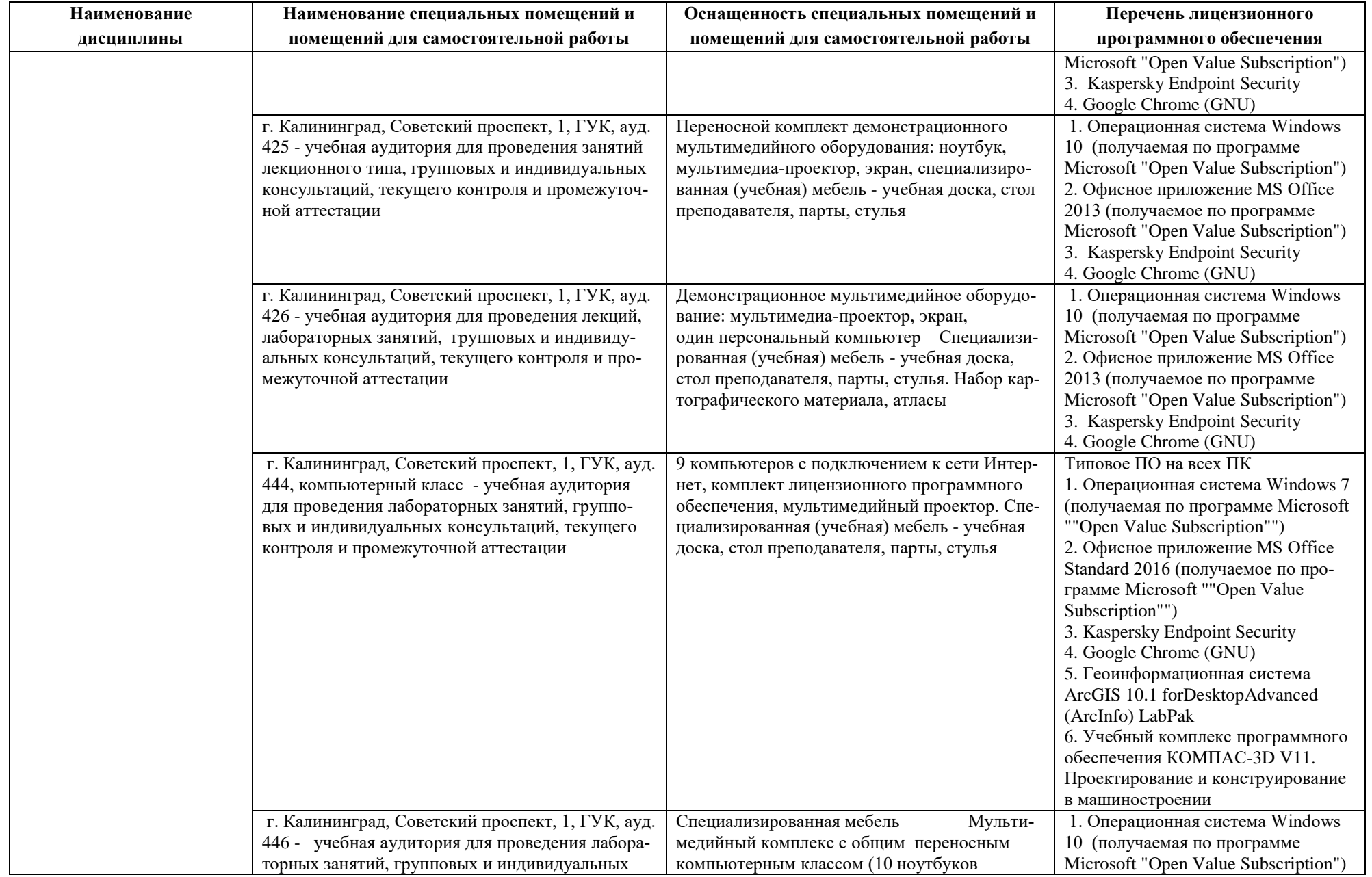

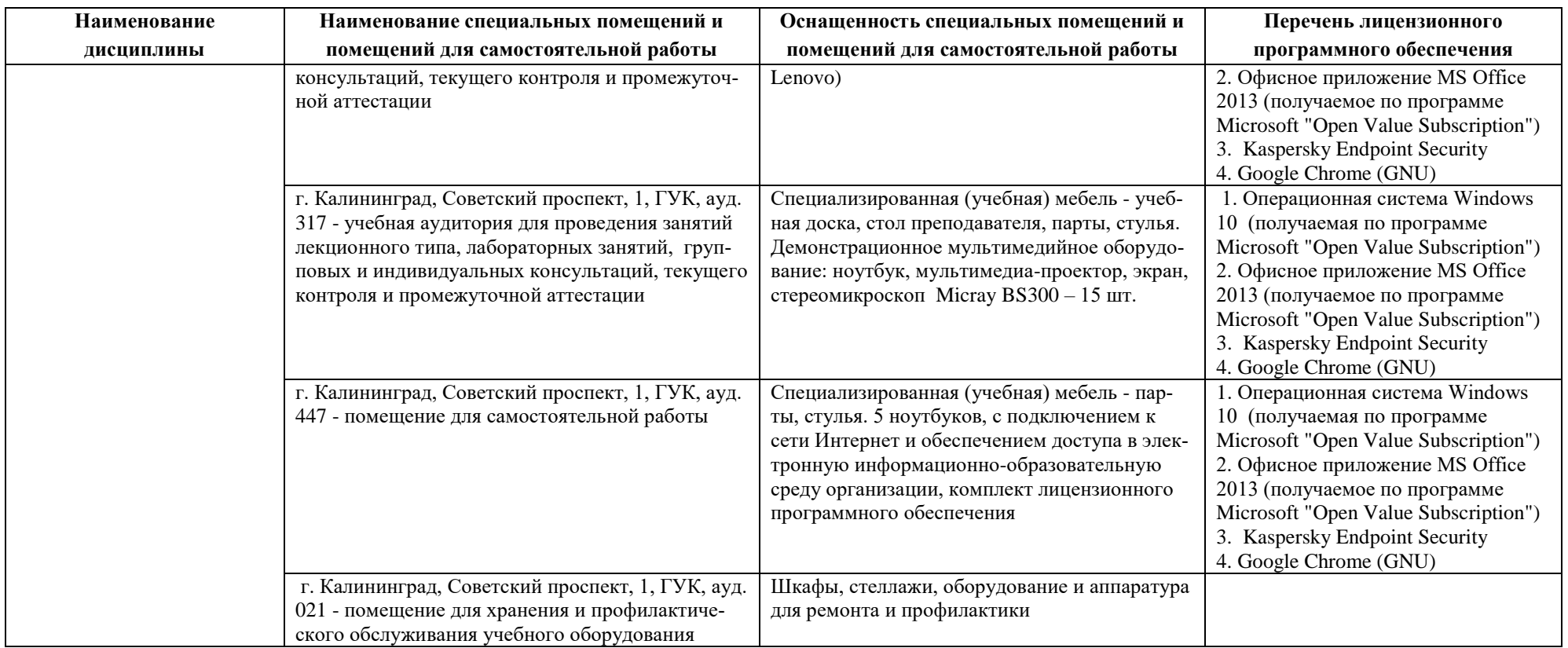

# **6 ФОНД ОЦЕНОЧНЫХ СРЕДСТВ ДЛЯ ПРОВЕДЕНИЯ АТТЕСТАЦИИ, СИСТЕМА ОЦЕНИВАНИЯ И КРИТЕРИИ ОЦЕНКИ**

6.1 Типовые контрольные задания и иные материалы, необходимые для оценки результатов освоения дисциплин модуля (в т.ч. в процессе освоения), а также методические материалы, определяющие процедуры этой оценки приводятся в приложении к рабочей программе модуля (утверждается отдельно).

6.2 Универсальная система оценивания результатов обучения включает в себя системы оценок: 1) «отлично», «хорошо», «удовлетворительно», «неудовлетворительно»; 2) «зачтено», «не зачтено»; 3) 100 – балльную/процентную систему и правило перевода оценок в пятибалльную систему (табл. 8).

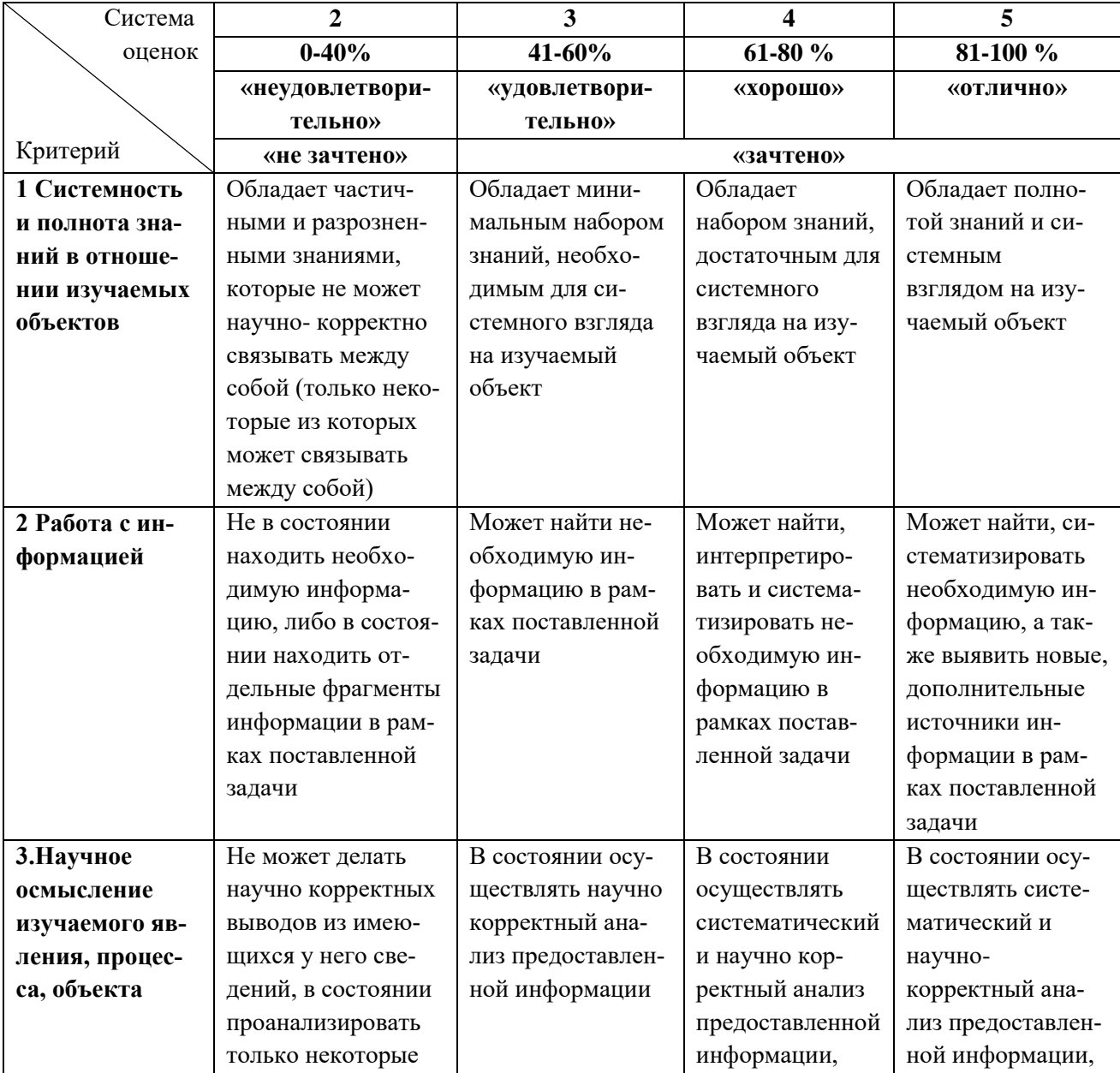

Таблица 8 – Система оценок и критерии выставления оценки

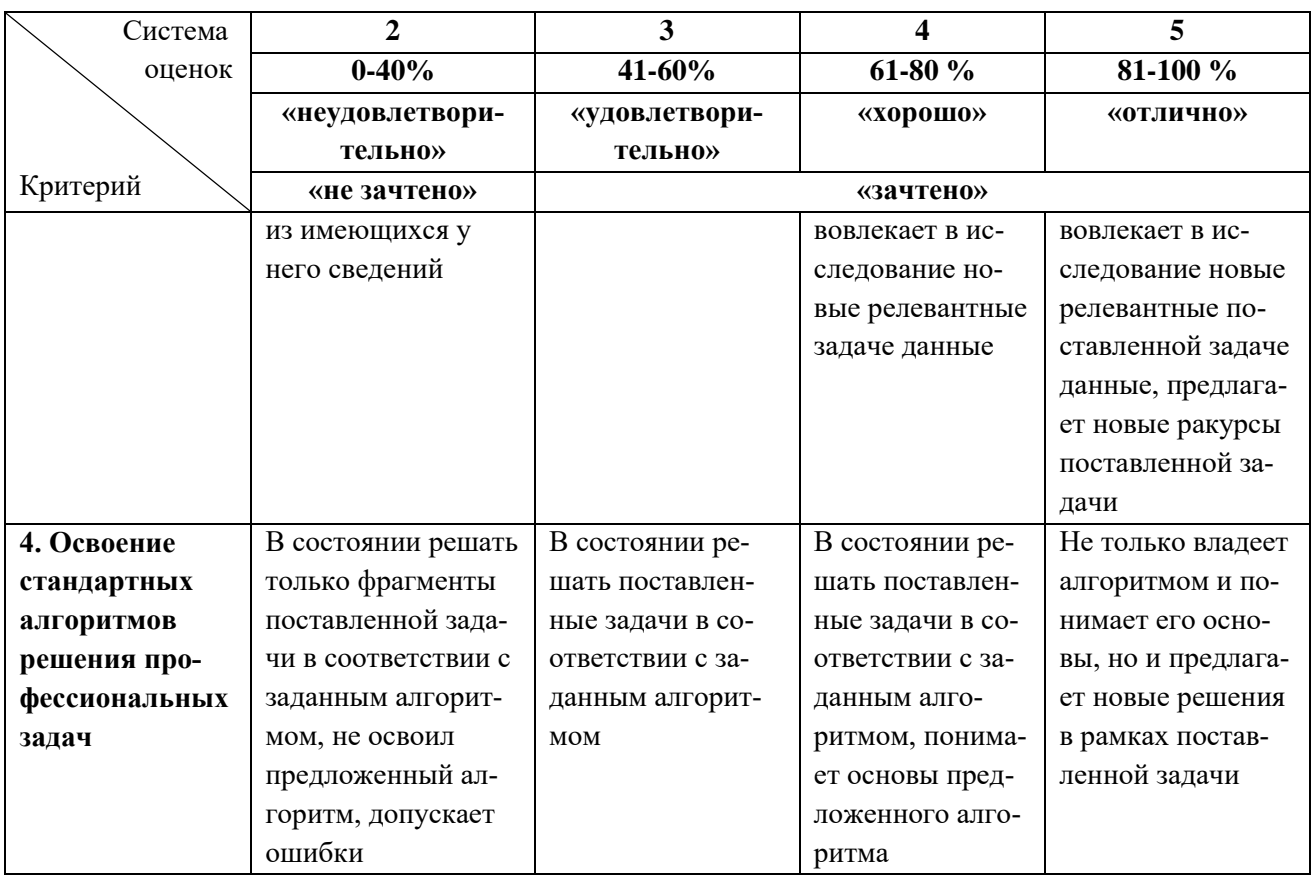

6.3 Оценивание результатов обучения может проводиться с применением электронного обучения, дистанционных образовательных технологий.

## **7 СВЕДЕНИЯ О РАБОЧЕЙ ПРОГРАММЕ И ЕЕ СОГЛАСОВАНИИ**

Рабочая программа модуля «Прибрежное природопользование» представляет собой компонент основной профессиональной образовательной программы бакалавриата по направлению подготовки 05.03.06 Экология и природопользование.

Рабочая программа рассмотрена и одобрена на заседании кафедры водных биоресурсов и аквакультуры (протокол № 7 от 27.03.2023 г.).

Заведующий кафедрой С.В.Шибаев

Заведующий кафедрой С.В.Шибаев С.В.Шибаев С.В.Шибаев С.В.Шибаев С.В.Шибаев С.В.Шибаев С.В.Шибаев С.В.Шибаев С.В.